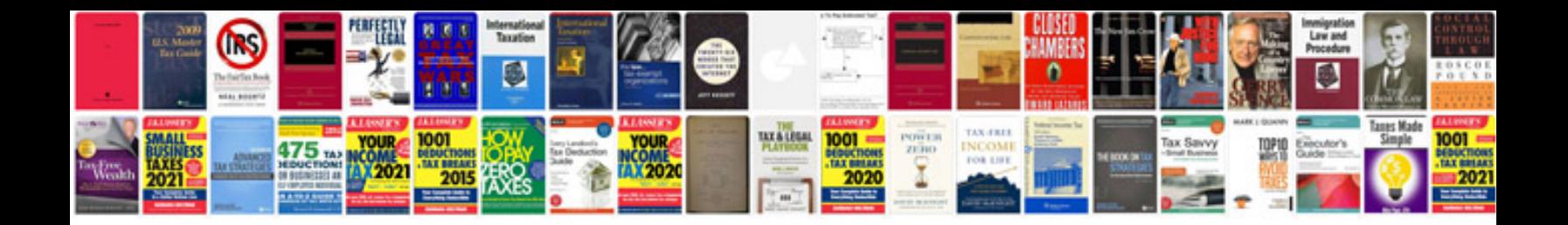

**Rapport audit informatique**

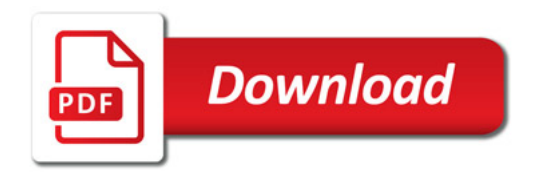

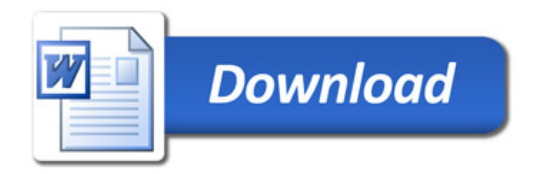